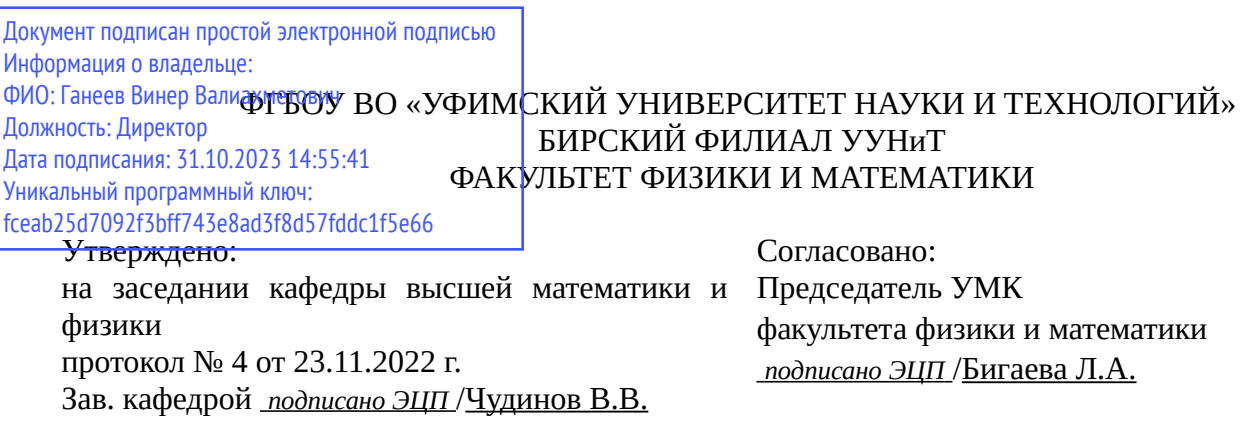

# **РАБОЧАЯ ПРОГРАММА ДИСЦИПЛИНЫ (МОДУЛЯ) для очной формы обучения**

Программирование в образовательной робототехнике

*Обязательная часть*

#### **программа бакалавриата**

Направление подготовки (специальность) 44.03.05 *Педагогическое образование (с двумя профилями подготовки)*

Направленность (профиль) подготовки

Физика, Дополнительное образование (техническое творчество, включая робототехнику)

Квалификация Бакалавр

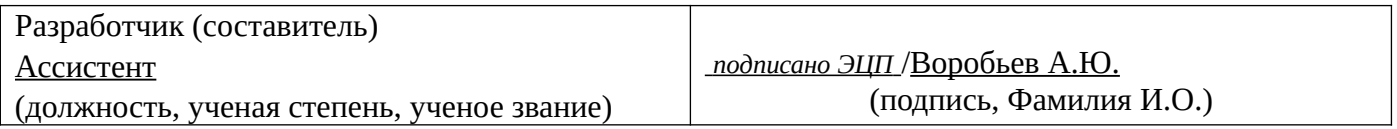

Для приема: 2019 г.

Бирск 2022 г.

Составитель / составители: Воробьев А.Ю.

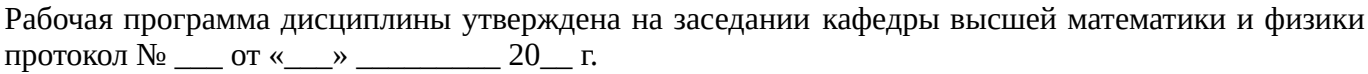

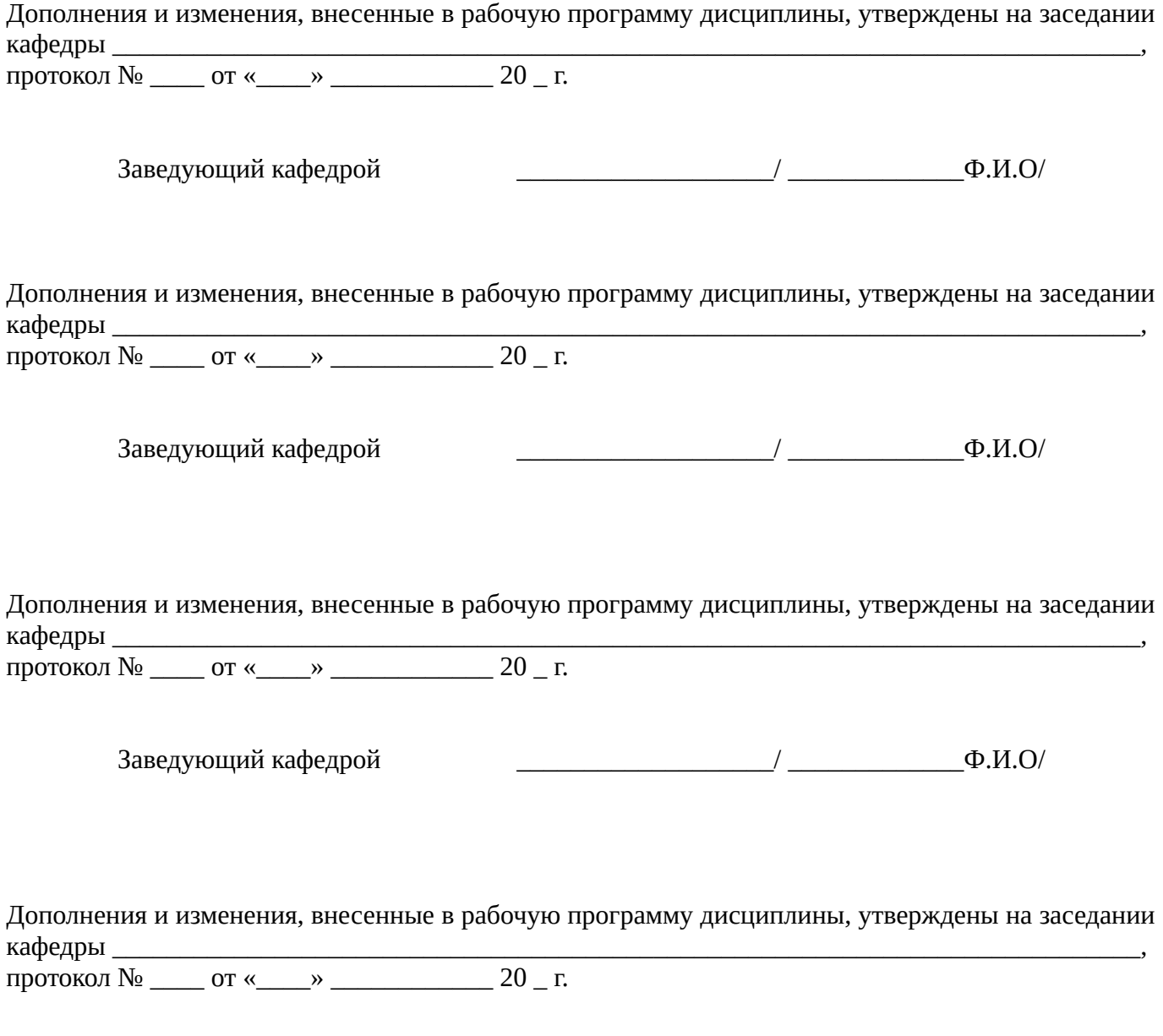

Заведующий кафедрой  $\begin{picture}(180,190)(0,0) \put(0,0){\line(1,0){150}} \put(1,0){\line(1,0){150}} \put(1,0){\line(1,0){150}} \put(1,0){\line(1,0){150}} \put(1,0){\line(1,0){150}} \put(1,0){\line(1,0){150}} \put(1,0){\line(1,0){150}} \put(1,0){\line(1,0){150}} \put(1,0){\line(1,0){150}} \put(1,0){\line(1,0){150}} \put$ 

Список документов и материалов

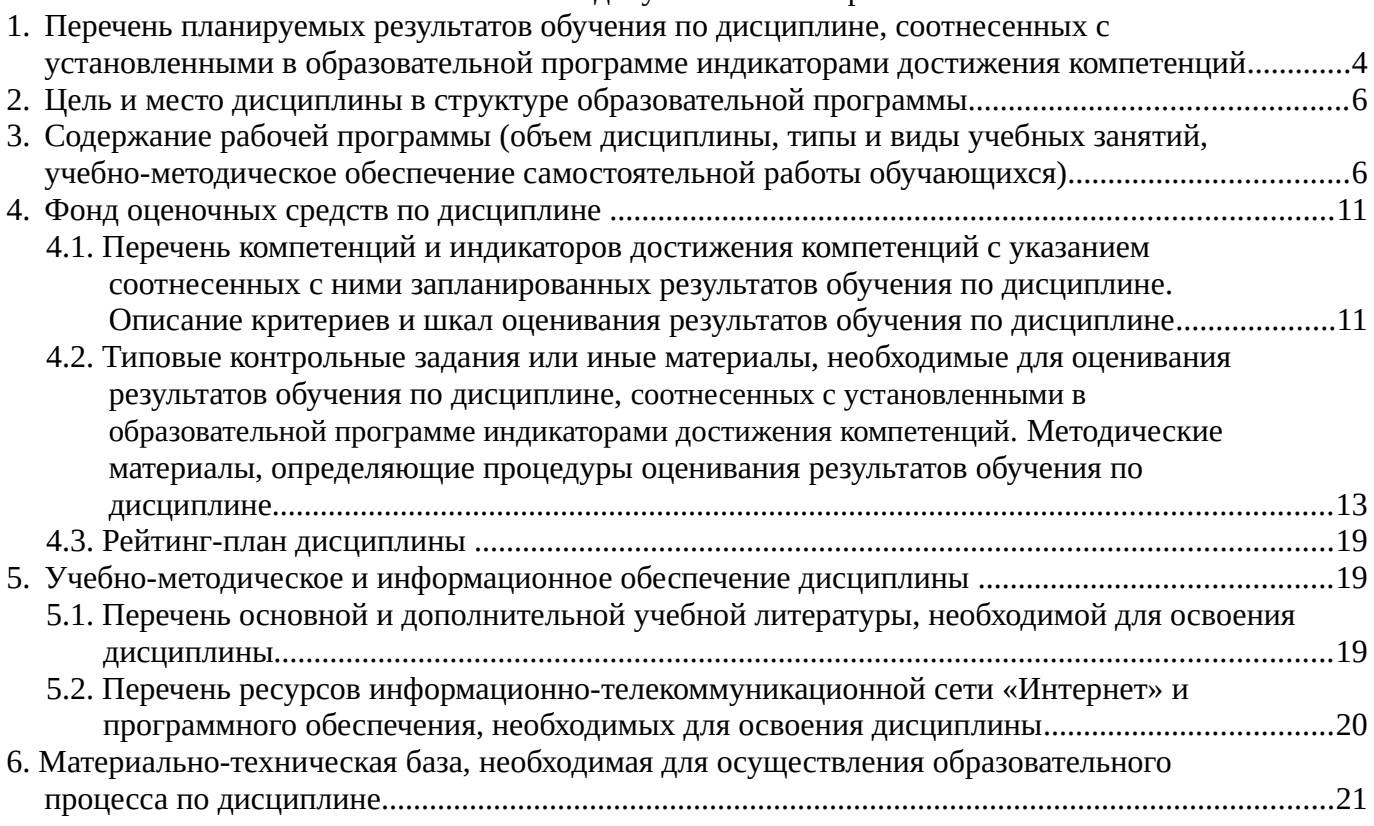

# <span id="page-3-0"></span>**1. Перечень планируемых результатов обучения по дисциплине, соотнесенных с установленными в образовательной программе индикаторами достижения компетенций**

По итогам освоения дисциплины обучающийся должен достичь следующих результатов обучения:

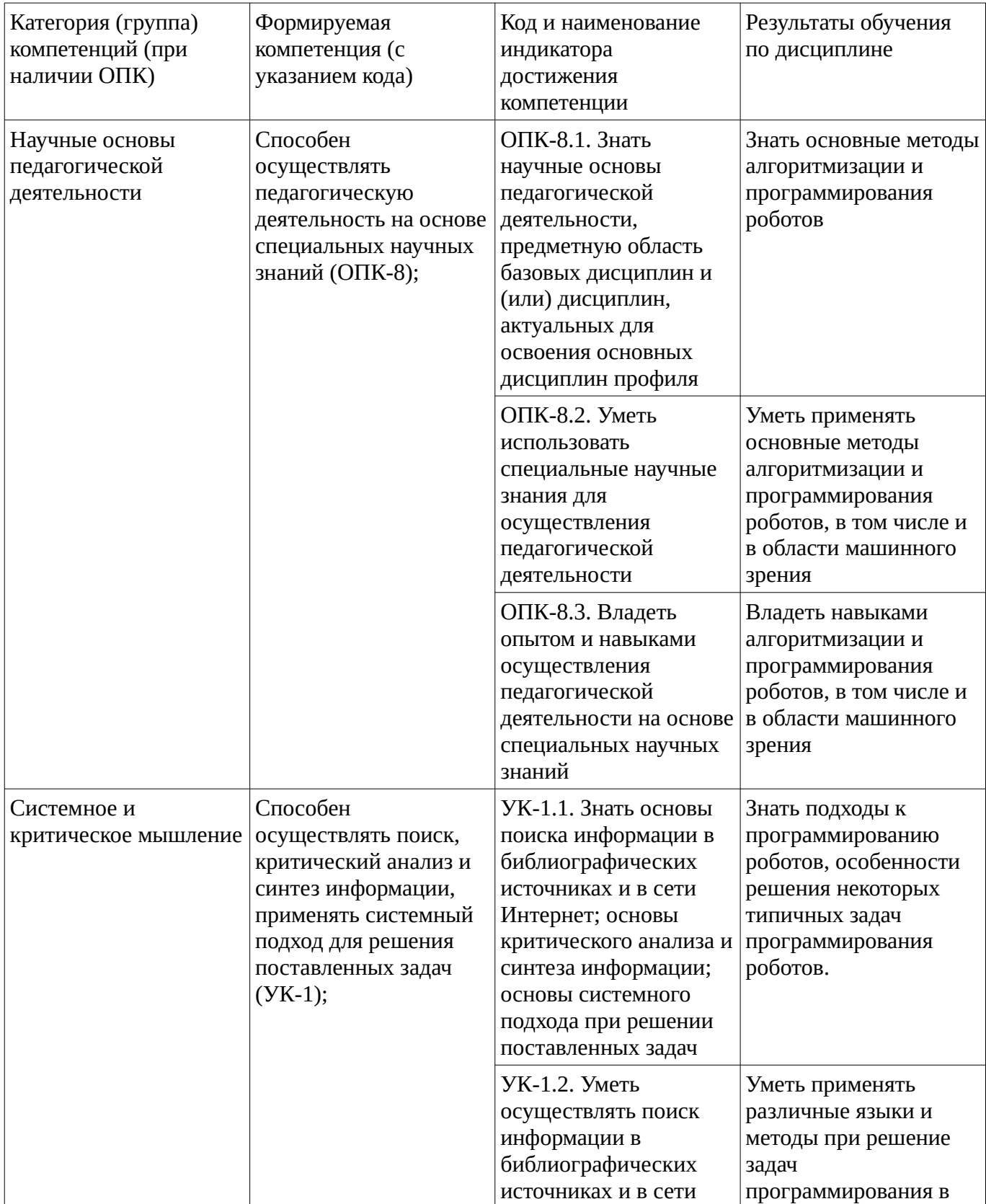

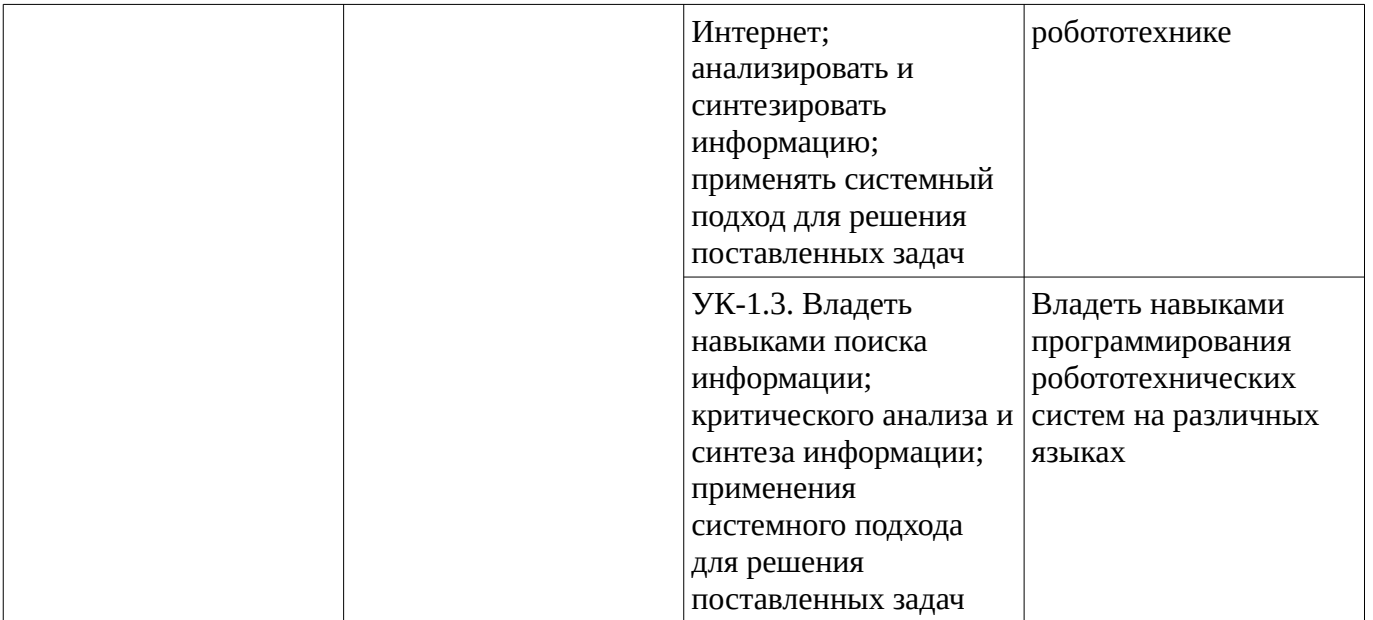

### <span id="page-5-1"></span><span id="page-5-0"></span>**2. Цель и место дисциплины в структуре образовательной программы**

Дисциплина «Программирование в образовательной робототехнике» относится к обязательной части.

Дисциплина изучается на  $\frac{4}{10}$  курсе в  $\frac{8}{10}$  семестре.

Цель изучения дисциплины: освоение языков и методов алгоритмизации и программирования, применяемых в различных робототехнических платформах и системах

#### **3. Содержание рабочей программы (объем дисциплины, типы и виды учебных занятий, учебно-методическое обеспечение самостоятельной работы обучающихся)**

# ФГБОУ ВО «УФИМСКИЙ УНИВЕРСИТЕТ НАУКИ И ТЕХНОЛОГИЙ» БИРСКИЙ ФИЛИАЛ УУНиТ ФАКУЛЬТЕТ ФИЗИКИ И МАТЕМАТИКИ

# **СОДЕРЖАНИЕ РАБОЧЕЙ ПРОГРАММЫ**

дисциплины «Программирование в образовательной робототехнике» на  $8 \leq 8$  семестр

очная

форма обучения

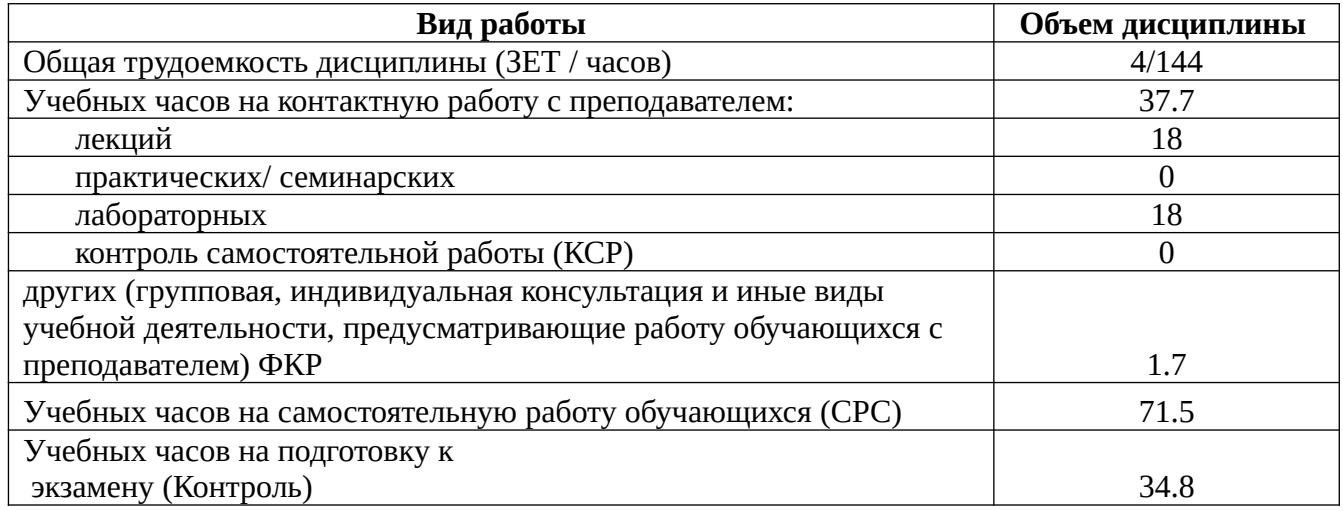

Форма контроля: Экзамен 8 семестр

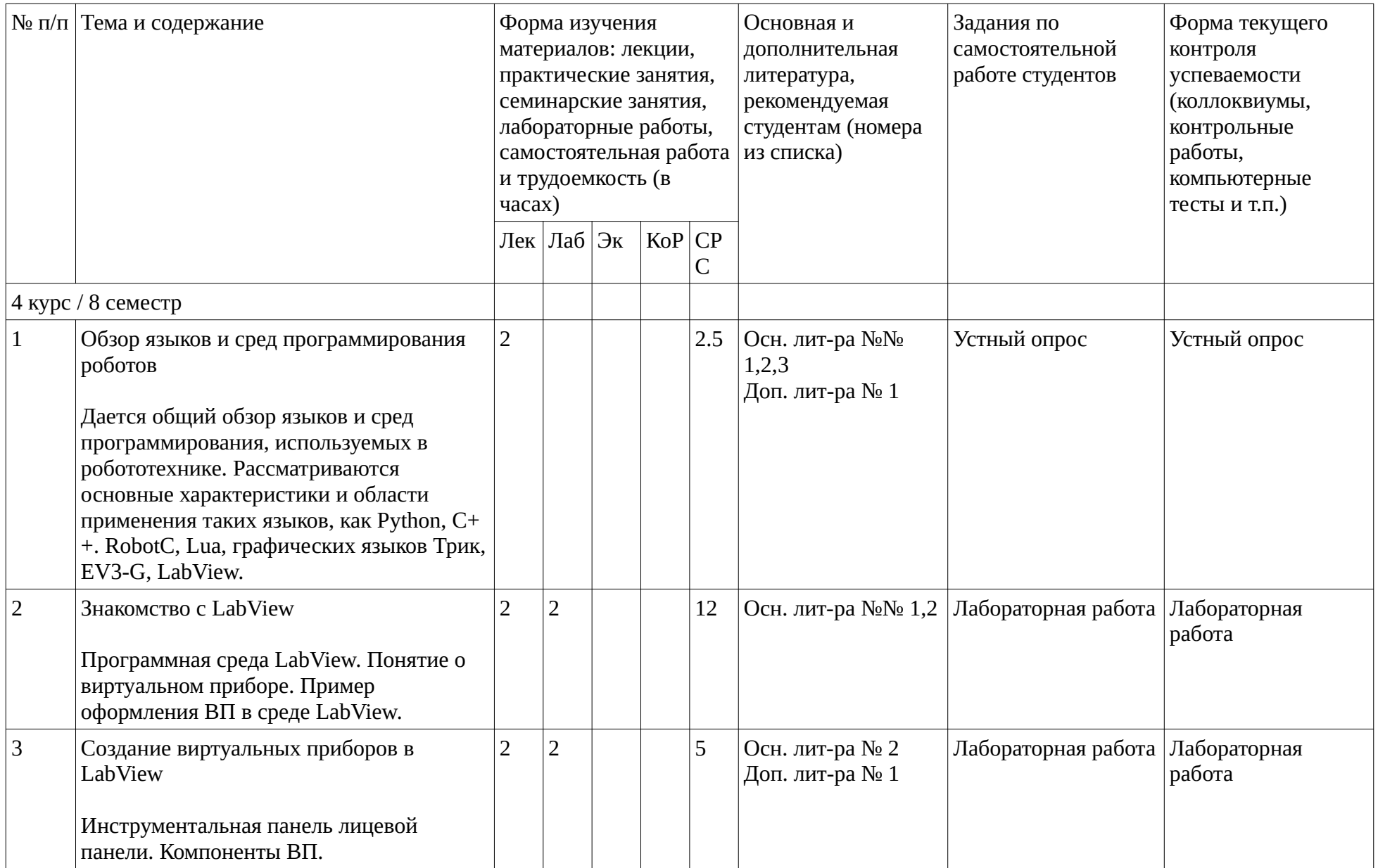

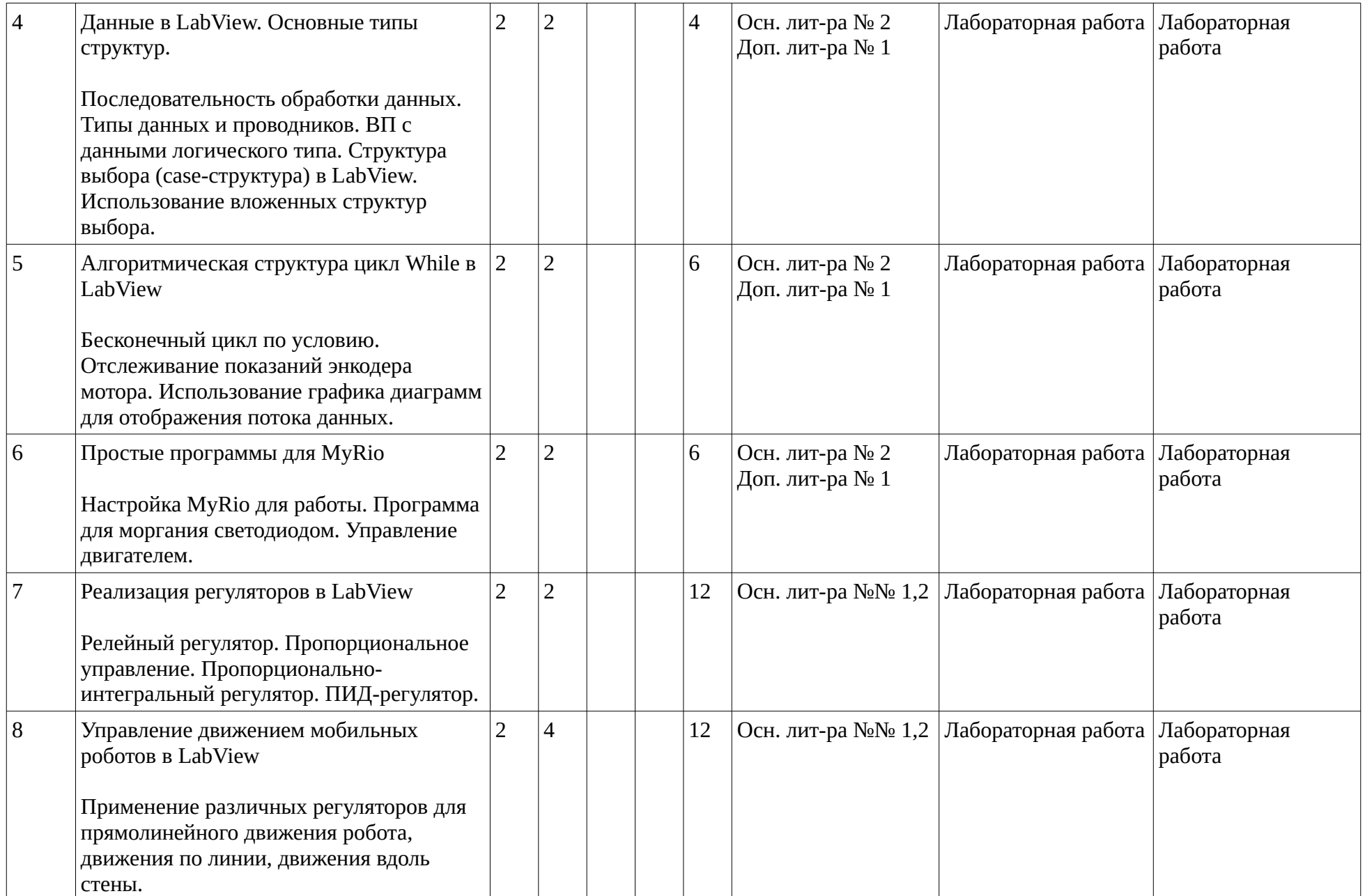

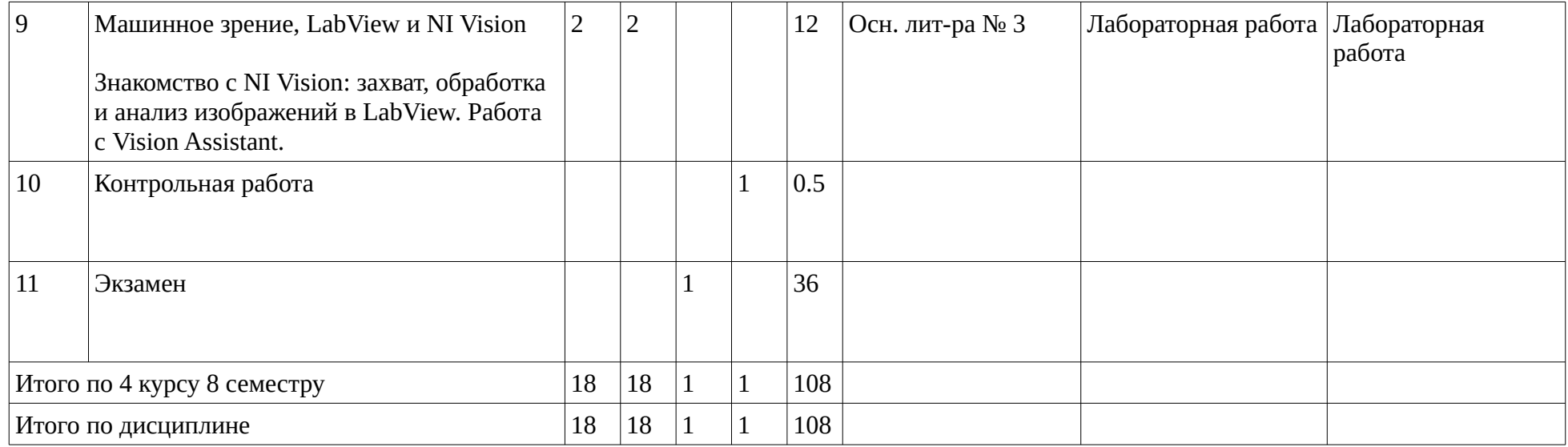

#### <span id="page-10-1"></span><span id="page-10-0"></span>**4. Фонд оценочных средств по дисциплине**

### **4.1. Перечень компетенций и индикаторов достижения компетенций с указанием соотнесенных с ними запланированных результатов обучения по дисциплине. Описание критериев и шкал оценивания результатов обучения по дисциплине.**

Код и формулировка компетенции: Способен осуществлять педагогическую деятельность на основе специальных научных знаний (ОПК-8);

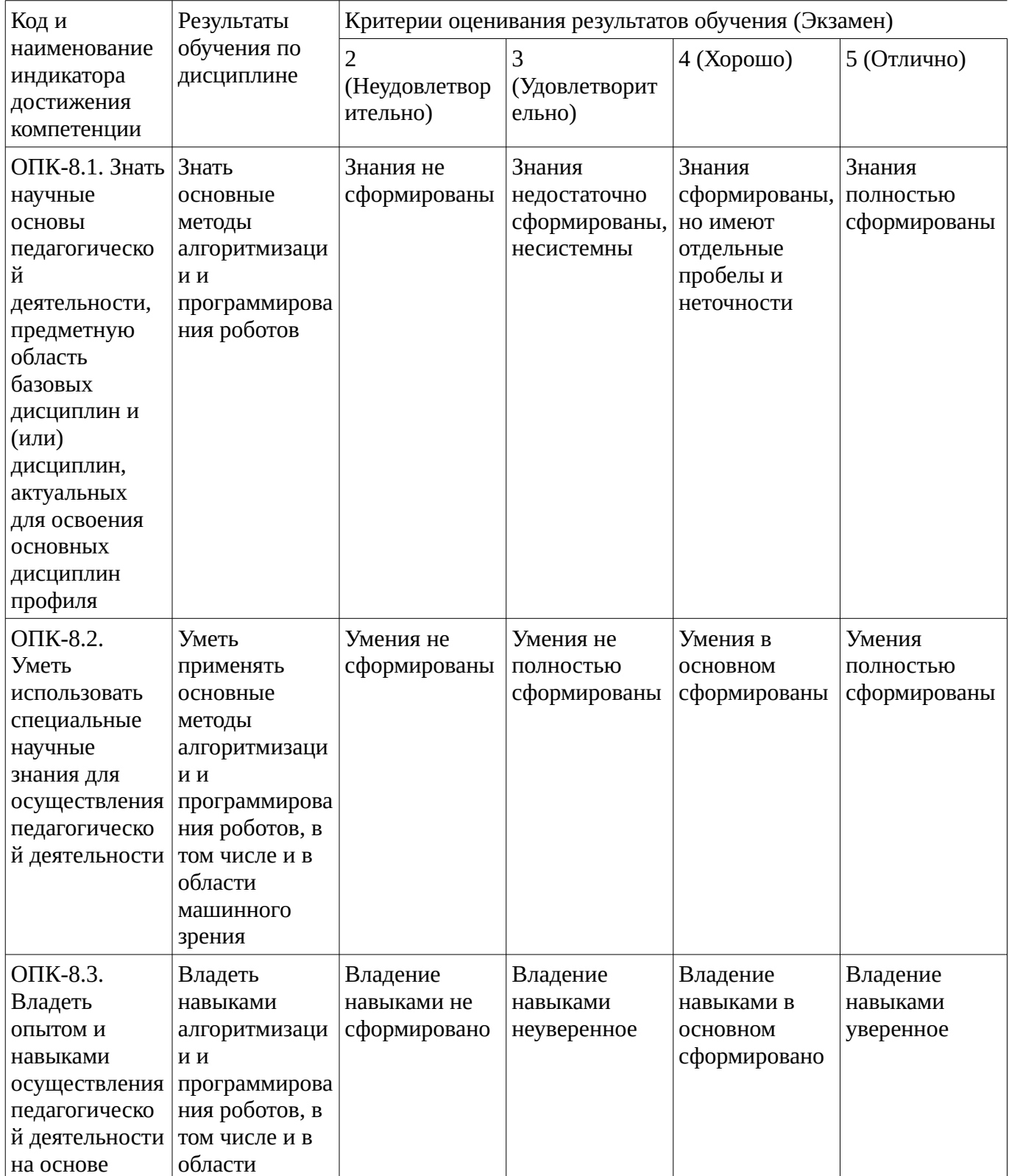

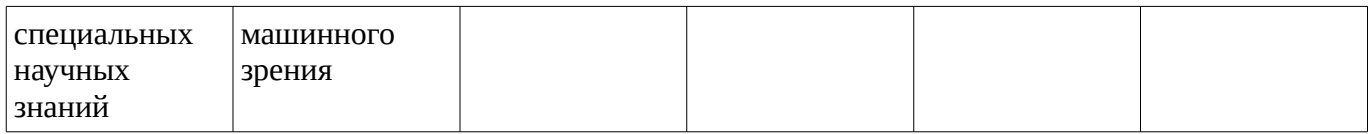

Код и формулировка компетенции: Способен осуществлять поиск, критический анализ и синтез информации, применять системный подход для решения поставленных задач (УК-1);

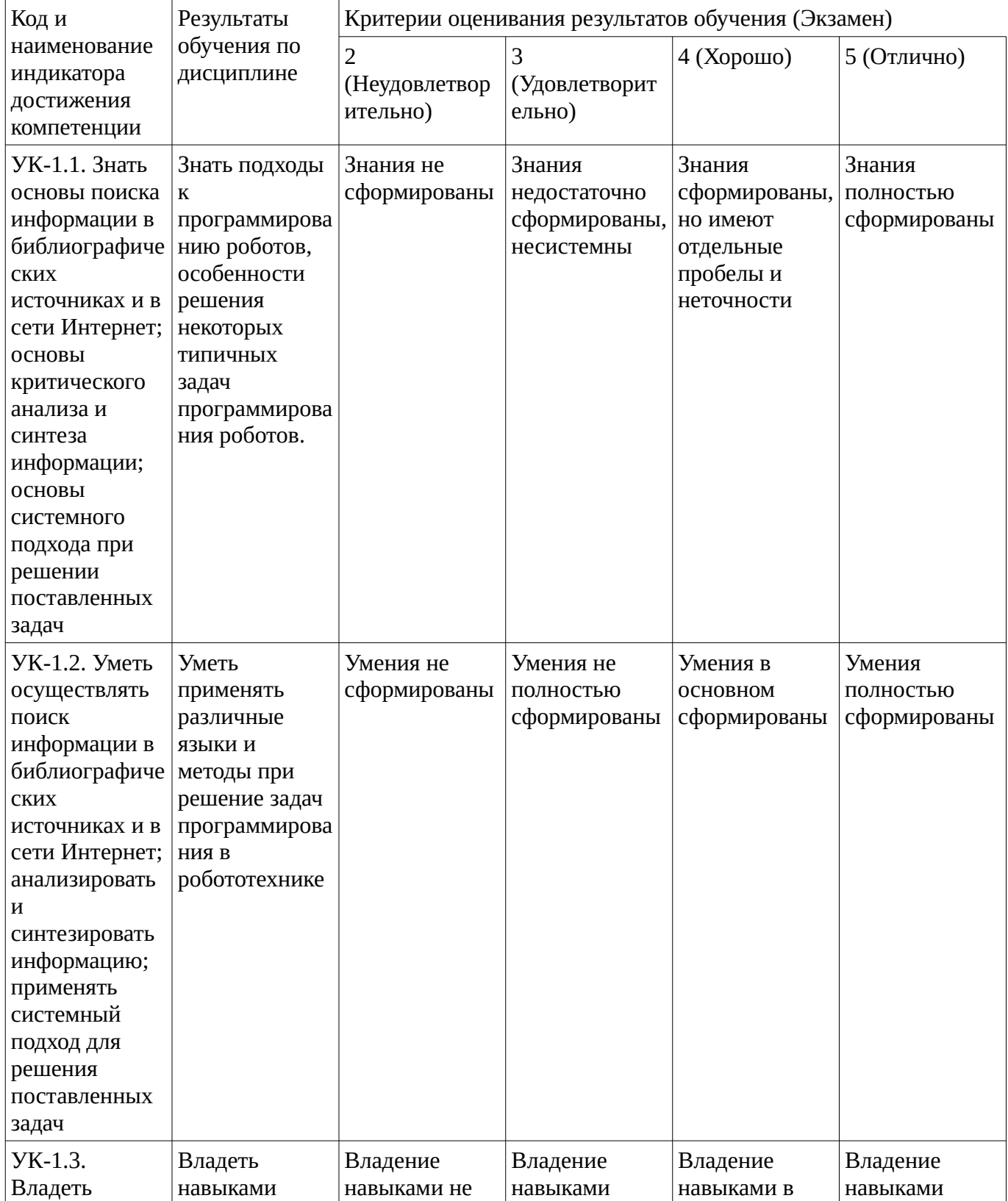

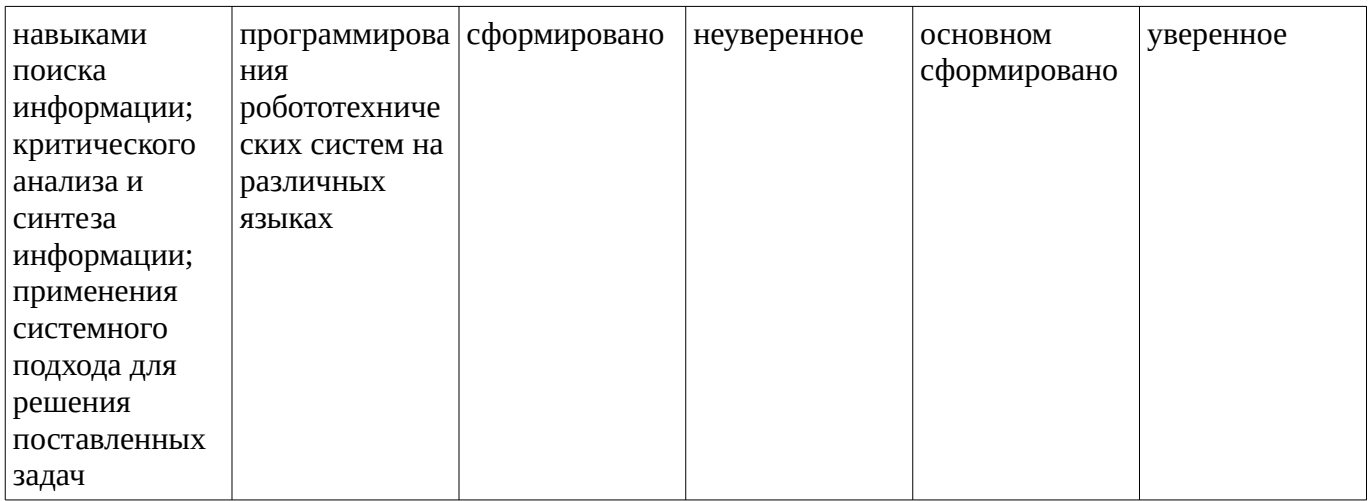

Критериями оценивания являются баллы, которые выставляются за виды деятельности (оценочные средства) по итогам изучения модулей (разделов дисциплины), перечисленных в рейтинг-плане дисциплины. Баллы, выставляемые за конкретные виды деятельности представлены ниже.

**4.2. Типовые контрольные задания или иные материалы, необходимые для оценивания результатов обучения по дисциплине, соотнесенных с установленными в образовательной программе индикаторами достижения компетенций. Методические материалы, определяющие процедуры оценивания результатов обучения по дисциплине.**

<span id="page-12-0"></span>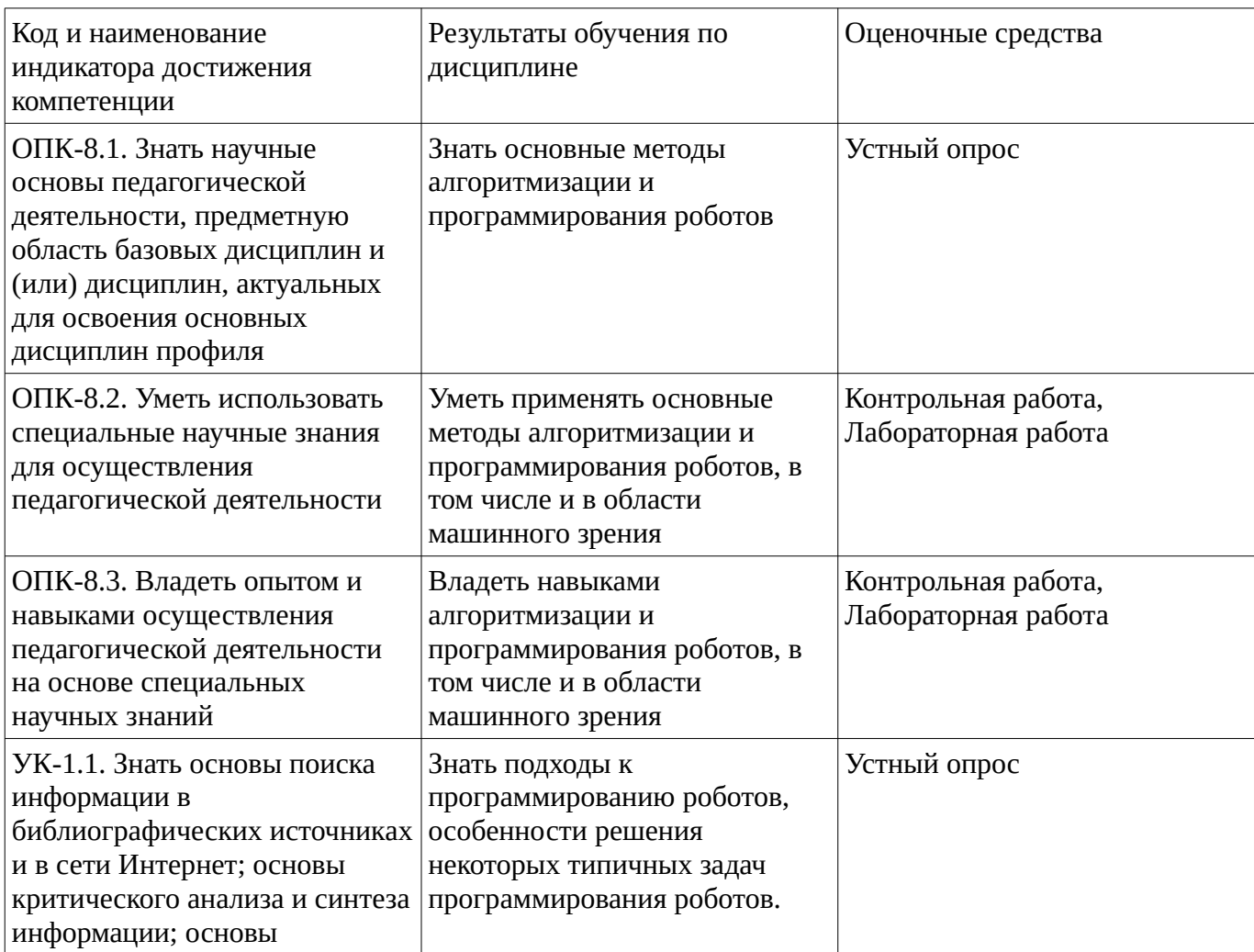

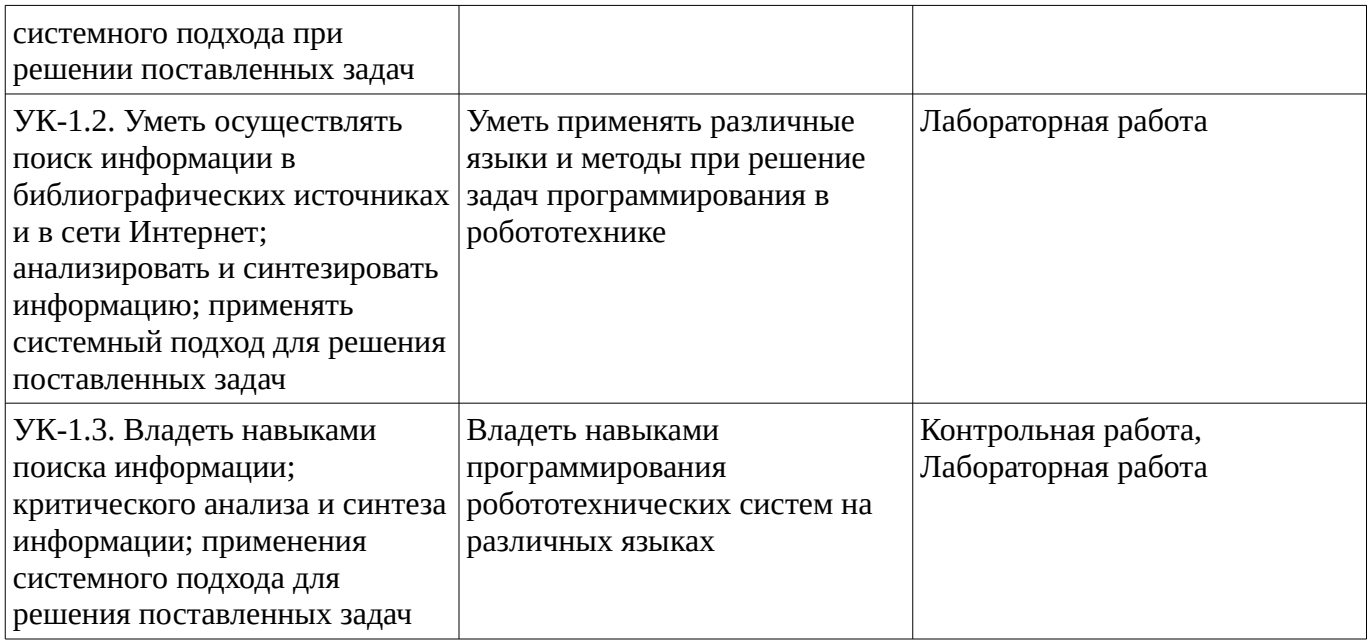

Критериями оценивания при модульно-рейтинговой системе являются баллы, которые выставляются преподавателем за виды деятельности (оценочные средства) по итогам изучения модулей (разделов дисциплины), перечисленных в рейтинг-плане дисциплины

*для экзамена:* текущий контроль – максимум 40 баллов; рубежный контроль – максимум 30 баллов, поощрительные баллы – максимум 10;

Шкалы оценивания:

*для экзамена:*

от 45 до 59 баллов – «удовлетворительно»;

от 60 до 79 баллов – «хорошо»;

от 80 баллов – «отлично».

#### **Устный опрос**

Устный опрос применяется как метод проверки знаний обучающихся по конкретной тематике

- 1. Виды языков программирования, применяемые в робототехнике.
- 2. Особенности графического языка LabView.
- 3. Основные алгоритмические структуры в языке LabView.
- 4. Библиотека машинного зрения OpenCV. Основные возможности.
- 5. Команды библиотеки машинного зрения OpenCV.
- 6. Обработка изображений. Маски по цвету.
- 7. Выделение контуров объектов в OpenCV.
- 8. Сравнение выделенного объекта с шаблоном.
- 9. Релейный регулятор.
- 10. Пропорциональный регулятор.
- 11. Пропорционально-дифференциальный регулятор.
- 12. Фильтрация шумов. Фильтр Калмана.

Методические материалы, определяющие процедуру оценивания устного опроса

Описание методики оценивания выполнения устного опроса: при оценке ответа студента на устный вопрос учитывается: насколько раскрыто содержание темы, структурированность ответа, его логичность, умение формулировать ответ, уровень понимания материала. Критерии оценки

5 баллов выставляется студенту, если: в ответе качественно раскрыто содержание темы. Ответ хорошо структурирован. Прекрасно освоен понятийный аппарат. Продемонстрирован высокий уровень понимания материала. Превосходное умение формулировать свои мысли, обсуждать дискуссионные положения.

4 балла выставляется студенту, если: основные вопросы темы раскрыты. Структура ответа в целом адекватна теме. Хорошо освоен понятийный аппарат. Продемонстрирован хороший уровень понимания материала.

Хорошее умение формулировать свои мысли, обсуждать дискуссионные положения.

3 балла выставляется студенту, если: тема частично раскрыта. Ответ слабо структурирован. Понятийный аппарат освоен частично. Понимание отдельных положений из материала по теме. Удовлетворительное

умение формулировать свои мысли, обсуждать дискуссионные положения.

0-2 балла выставляется студенту, если: тема не раскрыта. Понятийный аппарат освоен неудовлетворительно. Понимание материала фрагментарное или отсутствует. Неумение формулировать свои мысли, обсуждать дискуссионные положения.

### **Контрольная работа**

Варианты заданий для контрольной работы:

1. Разработка робота, выполняющего поиск цели в лабиринте

2. Разработка манипулятора.

3. Проект модели беспилотного автомобиля с использованием библиотеки машинного зрения OpenCV.

4. Разработка системы распознавания дорожных знаков.

5. Проект линии автоматической сортировки мусора.

6. Мобильный робот для автоматической сборки клубники.

7. Распознавание кубиков для игры в тетрис с помощью библиотеки машинного зрения NI Vision.

8. Движение по дорожной разметке с помощью камеры: особенности управления.

9. Алгоритмы для автономного управления полетом квадрокоптера.

10. Фильтр Калмана и его применение в задаче движения по линии.

Методические материалы, определяющие процедуру оценивания контрольной работы

Описание методики оценивания: при оценке выполнения студентом контрольной работы максимальное внимание следует уделять следующим аспектам: насколько полно в теоретическом вопросе раскрыто содержание материала, четко и правильно даны определения, раскрыто содержание понятий; верно использованы научные термины; демонстрируются высокий уровень умения оперировать научными категориями, анализировать информацию, владение навыками практической деятельности; кейс-задание решено на высоком уровне, содержит аргументацию и пояснения.

# **Критерии оценки (в баллах)**:

- **9-10** баллов выставляется студенту, если в теоретическом вопросе полно раскрыто содержание материала; четко и правильно даны определения, раскрыто содержание понятий; верно использованы научные термины; демонстрируются высокий уровень умения оперировать научными категориями, анализировать информацию, владение навыками практической деятельности; кейс-задание решено на высоком уровне, содержит пояснения; тестовые задания решены свыше, чем на 80%; уровень знаний, умений, владений – высокий;

- **7-8** баллов выставляется студенту, если В теоретическом вопросе раскрыто основное содержание материала; в основном правильно даны определения понятий и использованы научные термины; ответ самостоятельный; определения понятий неполные, допущены незначительные нарушения в последовательности изложения; небольшие недостатки при использовании научных терминов; кейс-задание решено верно, но решение не доведено до завершающего этапа; тесты решены на 60- 80%. Уровень знаний, умений, владений – средний;

- **5-6** баллов выставляется студенту, если в теоретическом вопросе усвоено основное, но непоследовательно; определения понятий недостаточно четкие; не использованы в качестве доказательства выводы и обобщения из наблюдений, практических занятий; уровень умения оперировать научными категориями, анализировать информацию, владения навыками практической деятельности невысокий, наблюдаются пробелы и неточности; в решение кейсзадания верно выполнены некоторые этапы; тесты решены на 40-60%; уровень знаний, умений, владений – удовлетворительный;

- **менее 5** баллов выставляется студенту, если в теоретическом вопросе не изложено основное содержание учебного материала, изложение фрагментарное, не последовательное; определения понятий не четкие; не использованы в качестве доказательства выводы и обобщения из наблюдений, уровень умения оперировать научными категориями, анализировать информацию, владения навыками практической деятельности очень низкий; тесты решены менее, чем на 40 %; уровень знаний, умений, владений – недостаточный.

#### **Лабораторная работа**

# **Лабораторная работа №3**

# **Программирование робота на выполнение простых и сложных действий. Многозадачность**

Краткие теоретические сведенияМногозадачность- свойство среды выполнения обеспечивать возможность параллельной обработки нескольких процессов.

Студенты делятся на группы по два человека и выполняют 2 программы. После выполнения двух общих программ, студенты берут всоответствии со своим вариантом задание и выполняют его индивидуально.Программа №1. Перемещение по прямой линииЭтой программой робот будет двигаться по прямой линии вперед и назад. Работа моторов будет измеряться тремя единицами: количеством оборотов, количеством секунд и количеством градусов.

Программа №2. Работа с объектомВ данной программе роботу будет задана задача в виде сближения с предметом и удаления от него. В основе действия лежит работа ультразвукового датчика.

Варианты для самостоятельной работыВариант №1.Задать роботу движение типа: вперед 1 секназад 1 сек.Вариант №2.Задать роботу движение типа: вперед 2 сек.-назад 1сек.Вариант №3.Задать роботу движение типа: уменьшить расстояние допредмета на 10 см-остановка.Вариант №4.Задать роботу движение типа: уменьшить расстояние допредмета на 15 см-остановка.Вариант №5.Задать роботу движение типа: увеличить расстояние отпредмета на 10 см-остановка.Вариант №6.Задать роботу движение типа: вперед 2 сек.-назад 2 сек.

# **Лабораторная работа №4**

#### **Шины данных. Регистрация собранных данных**

Краткие теоретические сведенияШина - это набор соединений, по которым передаются различные сигналы.Шина данных - шина данных позволяет вам передать входящее значение для программного блока, используя выходное значение другого блока вашей программы. Это позволяет вам создавать взаимосвязи между блоками и программировать более сложное поведение вашего робота.

Задача №1. Знакомство с шинами данныхЦель данного раздела в ознакомлении с методом передачи информации при помощи шин данных. Для этого напишем программу, в которой используется три типа шин данных. Использование шин данных представлено в виде соединений между блоков, по которым будет передаваться необходимая информация, которая собирается ультразвуковым датчиком.Общую программу студенты выполняют в группах по два человека на один робот. Самостоятельная работа выполняется каждыминдивидуально.

Программа. Измерение расстояния до предметаЗапрограммируем робота при помощи ультразвукового датчика измерять расстояние в сантиметрах до цветного квадрата до тех пор,пока расстояние между датчиком и роботом не будет равно или меньше 8 см. Как только расстояние станет 8 см., на экране контроллера появляется на 2 сек. стандартное изображение «Up». Все данные измерения должны отображаться на экране контроллера.

Варианты для самостоятельной работыВариант №1.Запрограммируйте робота при помощи ультразвукового датчика измерять расстояние в сантиметрах до цветного квадрата до тех пор,пока расстояние между датчиком и квадратом не будет меньше или равно 15 см. Как только расстояние станет 15 см., на экранеконтроллера появляется на 5 сек. стандартное изображение «Up». Все данные измерения должны отображаться на экране контроллера.Вариант №2.Запрограммируйте робота при помощи ультразвукового датчика измерять расстояние в сантиметрах до цветного квадрата до тех пор,пока расстояние между датчиком и квадратом не будет равно 10 см. Как только расстояние станет 10 см., на экране контроллерапоявляется на 1 сек. стандартное изображение «Up». Все данные измерения должны отображаться на экране контроллера.Вариант №3.Запрограммируйте робота при помощи ультразвукового датчика измерять расстояние в сантиметрах до цветного квадрата до тех пор,пока расстояние между датчиком и квадратом не будет меньше 9 см. Как только расстояние станет менее 9 см., воспроизвести звуковойсигнал из перечня стандартных звуковых сигналов LEGO. Продолжительность сигнала 2 сек. Все данные измерения должны отображаться на экране контроллера.

Методические материалы, определяющие процедуру оценивания лабораторной работы

Описание методики оценивания выполнения лабораторных работ: оценка за выполнение лабораторных работ ставится на основании знания теоретического материала по теме работы, умений и навыков применения знаний на практике, работы с оборудованием, анализировать результаты работы.

Критерии оценки (в баллах):

- 5 баллов выставляется студенту, если демонстрируются знания темы, цели и задач лабораторной работы, хода работы, демонстрируется полное знание теоретического материала по теме лабораторной работы (в процессе обсуждения, при ответе на контрольные вопросы); демонстрируются умения и навыки работы с компьютером и графическими редакторами, применения знания на практике, анализа результатов работы и формулирование выводов, владение навыками прикладной деятельности;

- 4 балла выставляется студенту, если демонстрируются знания темы, цели и задач лабораторной работы, хода работы, демонстрируется неполное знание фактического материала по теме лабораторной работы (в процессе обсуждения, при ответе на контрольные вопросы); демонстрируются некоторые недостатки умения работать с с компьютером и графическими редакторами, применять знания на практике, недостатки

владения навыками прикладной деятельности и способности анализировать результаты работы, формулировать выводы, прослеживать причинно-следственные связи;

- 3 балла выставляется студенту, если демонстрируются неполные знания цели и задач лабораторной работы, хода работы, демонстрируется неполное, несистемное знание теоретического материала по теме лабораторной работы (в процессе обсуждения, при ответе на контрольные вопросы); демонстрируются заметные недостатки в умении работать с компьютером и графическими редакторами, применять знания на практике, недостаточно владеет навыками прикладной деятельности, способностью анализировать результаты работы и формулировать выводы, прослеживать причинно-следственные связи;

- 0-2 балла выставляется студенту, если демонстрируются полное или почти полное отсутствие знания цели и задач лабораторной работы, хода работы, демонстрируется полное или почти полное отсутствие знания теоретического материала по теме лабораторной работы (в процессе обсуждения, при ответе на контрольные вопросы); демонстрируются значительные недостатки умения работать с компьютером и графическими редакторами, применять знания на практике, владения навыками прикладной деятельности, способности анализировать результаты работы и формулировать выводы, прослеживать причинно-следственные связи.

#### **Экзаменационные билеты**

Экзамен (зачет) является оценочным средством для всех этапов освоения компетенций. Структура экзаменационного билета: в билете указывается кафедра в рамках нагрузки которой реализуется данная дисциплина, форма обучения, направление и профиль подготовки, дата утверждения; билет может включать в себя теоретический(ие) вопрос(ы) и практическое задание (кейс-задание).

Примерные вопросы к экзамену, 4 курс / 8 семестр

- 1. Языки и среды, используемые в робототехнике. Основные особенности, области применения.
- 2. Отличительные особенности среды программирования LabView. История создания, область применения.
- 3. Понятие виртуального прибора.
- 4. Принцип модульности. Создание подпрограмм в LabView.
- 5. Типы данных в LabView. Основные типы структур.
- 6. Структура выбора.
- 7. Алгоритмическая структура цикл While в LabView
- 8. Алгоритмическая структура "цикл со счетчитком".
- 9. Релейный, пропорциональный, ПИД-регулятор и их реализация в LabView
- 10. Обработка цифровых изображений методами машинного зрения. Основные библиотеки для работы с изображениями в LabView
- 11. Методы анализа цифровых изображений в LabView
- 12. Доступ к значениям предыдущих итераций. Сдвиговый регистр.

Образец экзаменационного билета

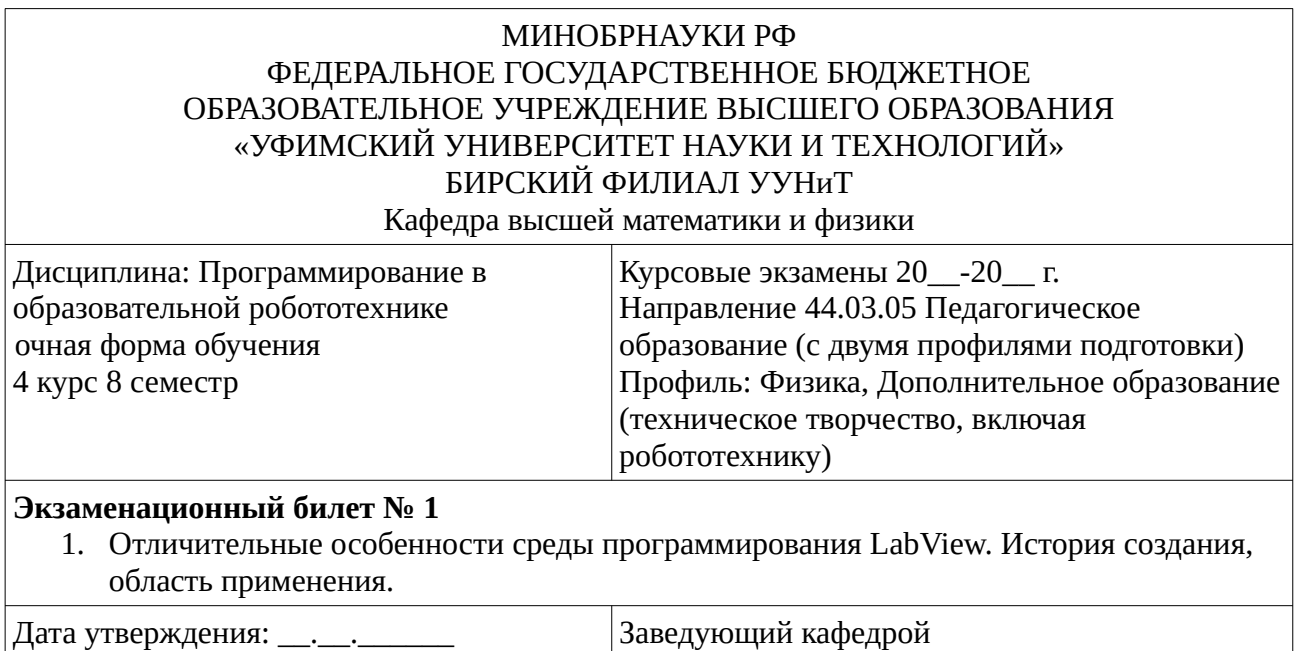

Методические материалы, определяющие процедуру оценивания ответа на экзамене

\_\_\_\_\_\_\_\_\_\_\_\_\_\_\_\_\_\_\_\_\_\_\_\_\_\_\_\_\_\_

Критериями оценивания являются баллы, которые выставляются за виды деятельности (оценочные средства) по итогам изучения модулей (разделов дисциплины), перечисленных в рейтинг-плане дисциплины: текущий контроль – максимум 40 баллов; рубежный контроль – максимум 30 баллов, поощрительные баллы – максимум 10.

При оценке ответа на экзамене максимальное внимание должно уделяться тому, насколько полно раскрыто содержание материала, четко и правильно даны определения, раскрыто содержание понятий, верно ли использованы научные термины, насколько ответ самостоятельный, использованы ли ранее приобретенные знания, раскрыты ли раскрыты причинно-следственные

связи, насколько высокий уровень умения оперирования научными категориями, анализа информации, владения навыками практической деятельности.

### **Критерии оценки (в баллах):**

- **25-30 баллов** выставляется студенту, если студент дал полные, развернутые ответы на все теоретические вопросы билета, продемонстрировал знание функциональных возможностей, терминологии, основных элементов, умение применять теоретические знания при выполнении практических заданий. Студент без затруднений ответил на все дополнительные вопросы. Практическая часть работы выполнена полностью без неточностей и ошибок;

- **17-24 баллов** выставляется студенту, если студент раскрыл в основном теоретические вопросы, однако допущены неточности в определении основных понятий. При ответе на дополнительные вопросы допущены небольшие неточности. При выполнении практической части работы допущены несущественные ошибки;

**- 10-16** баллов выставляется студенту, если при ответе на теоретические вопросы студентом допущено несколько существенных ошибок в толковании основных понятий. Логика и полнота ответа страдают заметными изъянами. Заметны пробелы в знании основных методов.

Теоретические вопросы в целом изложены достаточно, но с пропусками материала. Имеются принципиальные ошибки в логике построения ответа на вопрос. Студент не решил задачу или при решении допущены грубые ошибки;

**- 1-10 баллов** выставляется студенту, если ответ на теоретические вопросы свидетельствует о непонимании и крайне неполном знании основных понятий и методов. Обнаруживается отсутствие навыков применения теоретических знаний при выполнении практических заданий. Студент не смог ответить ни на один дополнительный вопрос.

Перевод оценки из 100-балльной в четырехбалльную производится следующим образом:

- отлично – от 80 до 110 баллов (включая 10 поощрительных баллов);

- хорошо – от 60 до 79 баллов;

- удовлетворительно – от 45 до 59 баллов;

- неудовлетворительно – менее 45 баллов.

# <span id="page-18-2"></span>**1.3. Рейтинг-план дисциплины**

Таблица перевода баллов текущего контроля в баллы рейтинга

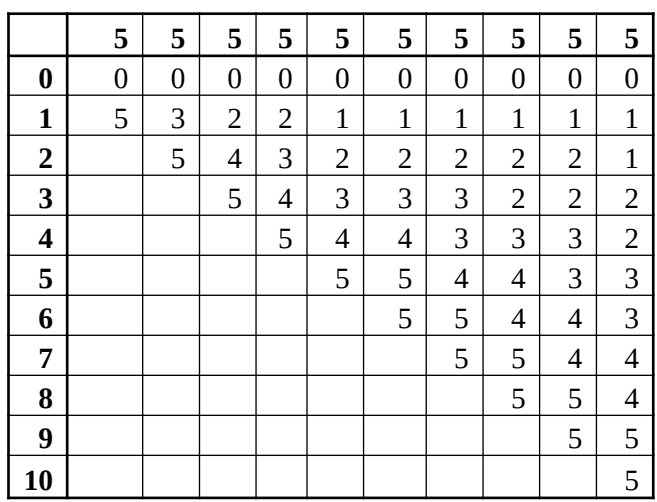

Рейтинг-план дисциплины представлен в Приложении 1.

**2. Учебно-методическое и информационное обеспечение дисциплины 5.1. Перечень основной и дополнительной учебной литературы, необходимой для освоения дисциплины**

<span id="page-18-1"></span><span id="page-18-0"></span>**Основная литература**

- 1. Основы робототехники на Lego® Mindstorms® EV3 [Электронный ресурс] : учебное пособие / Д.Э. Добриборщ [и др.]. — Электрон. дан. — Санкт-Петербург : Лань, 2018. — 108 с. — Режим доступа: https://e.lanbook.com/book/110914
- 2. Белиовская, Л.Г. Программируем микрокомпьютер NXT в LabVIEW : учебник / Л.Г. Белиовская, А.Е. Белиовский. — Электрон. дан. — Москва : ДМК Пресс, 2010. — 280 с. — Режим доступа: https://e.lanbook.com/book/1098
- 3. Обработка и анализ цифровых изображений с примерами на LabVIEW [Электронный ресурс] : учебное пособие / Ю.В. Визильтер [и др.]. — Электрон. дан. — Москва : ДМК Пресс, 2009. — 464 с. — Режим доступа: https://e.lanbook.com/book/1093

### <span id="page-19-0"></span>**Дополнительная литература**

1. Трэвис, Д. LabVIEW для всех [Электронный ресурс] : справочник / Д. Трэвис, Д. Кринг. — Электрон. дан. — Москва : ДМК Пресс, 2011. — 904 с. — Режим доступа: https://e.lanbook.com/book/1100

### **5.2. Перечень ресурсов информационно-телекоммуникационной сети «Интернет» и программного обеспечения, необходимых для освоения дисциплины**

- 1. Научная электронная библиотека eLIBRARY.RU [Электронный ресурс]. Режим доступа: <https://elibrary.ru/>.
- 2. Электронная библиотечная система «Лань» [Электронный ресурс]. Режим доступа: [https://](https://e.lanbook.com/) [e.lanbook.com/.](https://e.lanbook.com/)
- 3. Университетская библиотека онлайн biblioclub.ru [Электронный ресурс]. Режим доступа: <http://biblioclub.ru/>.
- 4. Электронная библиотека УУНиТ [Электронный ресурс]. Режим доступа: [https://elib.bashedu.ru/.](https://elib.bashedu.ru/)
- 5. Российская государственная библиотека [Электронный ресурс]. Режим доступа: [https://www.rsl.ru/.](https://www.rsl.ru/)
- 6. Национальная электронная библиотека [Электронный ресурс]. Режим доступа: [https://xn--](https://xn--90ax2c.xn--p1ai/viewers/) [90ax2c.xn--p1ai/viewers/](https://xn--90ax2c.xn--p1ai/viewers/).
- 7. Национальная платформа открытого образования npoed.ru [Электронный ресурс]. Режим доступа: <http://npoed.ru/>.
- 8. Электронное образование Республики Башкортостан [Электронный ресурс]. Режим доступа: <https://edu.bashkortostan.ru/>.
- 9. Информационно-правовой портал Гарант.ру [Электронный ресурс]. Режим доступа: [http://](http://www.garant.ru/) [www.garant.ru/](http://www.garant.ru/).

### **Перечень рекомендуемых ресурсов информационно-телекоммуникационной сети «Интернет», находящихся в свободном доступе**

1. Сайт компании National Instruments с обучающими ресурсами по языку программирования LabView и образовательной платформе MyRio www.ni.com

# **Программное обеспечение**

- 1. Браузер Google Chrome Бесплатная лицензия https://www.google.com/intl/ru\_ALL/chrome/privacy/eula\_text.html
- 2. Office Professional Plus Договор №0301100003620000022 от 29.06.2020, Договор № 2159- ПО/2021 от 15.06.2021, Договор №32110448500 от 30.07.2021
- 3. Браузер Яндекс Бесплатная лицензия https://yandex.ru/legal/browser\_agreement/index.html

<span id="page-20-0"></span>4. Windows - Договор №0301100003620000022 от 29.06.2020, Договор № 2159- ПО/2021 от 15.06.2021, Договор №32110448500 от 30.07.2021

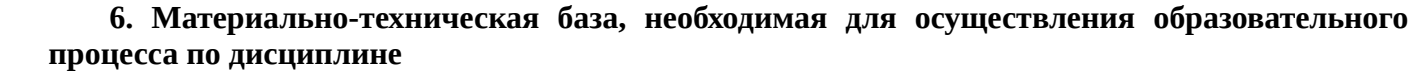

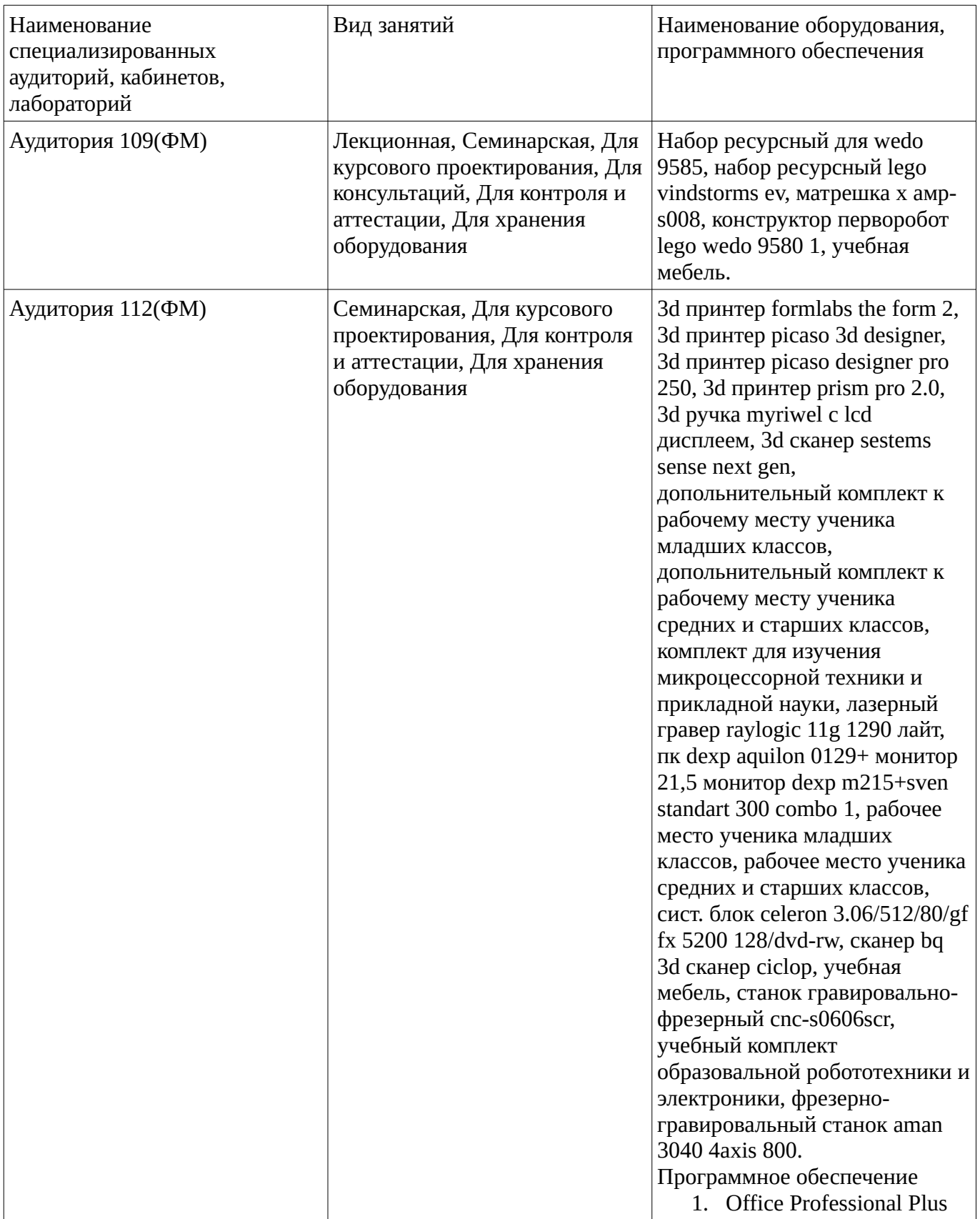

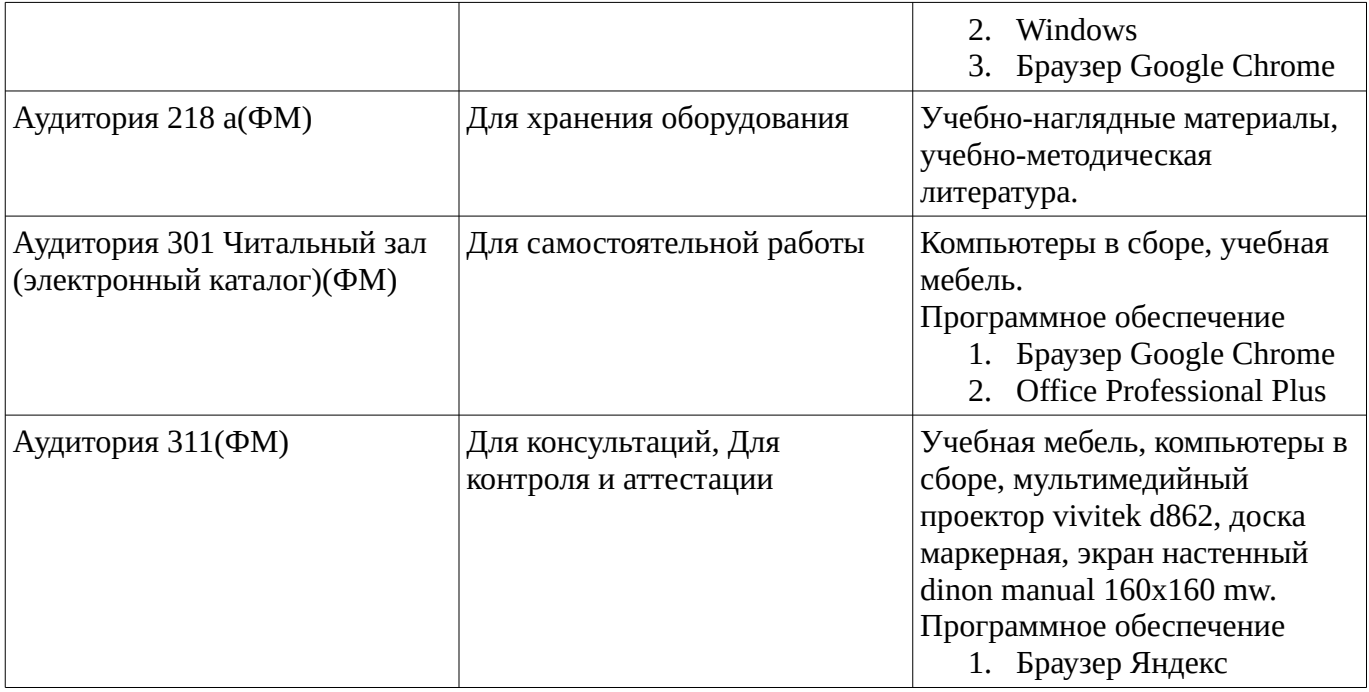